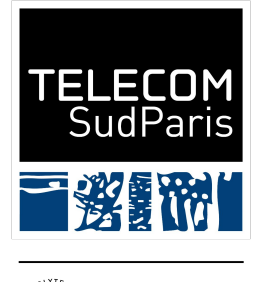

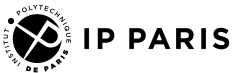

# Recherche d'informations

Ou comment construire un moteur de recherche

Julien Romero

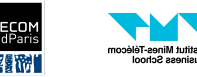

### Recherche d'informations

La **recherche d'information** (ou information retrieval en anglais, IR) est une discipline qui consiste à trouver un document non structuré (généralement textuel) qui contient une information donnée dans une large collection de documents.

Applications :

- Recherche web
- Recherche dans les mails
- Recherche sur votre ordinateur
- Recherche dans les données d'une entreprise

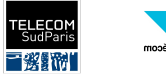

### Architecture classique

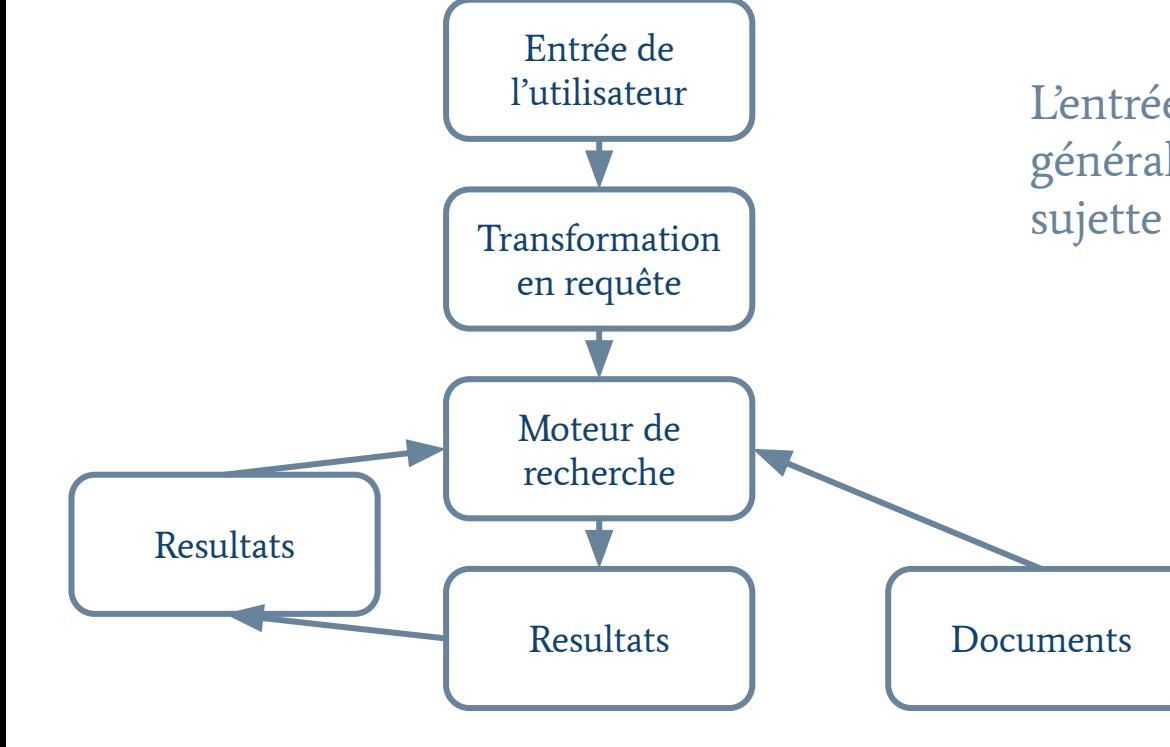

L'entrée de l'utilisateur est en langage généralement en langage naturel, donc sujette à ambiguités.

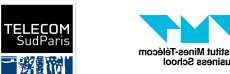

## La matrice d'incidence terme-document

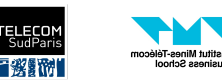

### Exemple - Recherche dans des CVs

- Vous êtes une entreprise de recrutement et vous souhaitez pouvoir rapidement accéder aux meilleurs CV contenant l'information que vous recherchez
- Par exemple, trouver toutes les personnes sachant programmer en Python et Java, mais n'ayant pas fait d'école d'ingénieur.
	- Ici, notre requête serait Python AND Java AND NOT Ingénieur
	- (on suppose que l'on peut uniquement recherche par mot dans le CV)
- Solution naive : Une boucle for
	- Beaucoup trop long pour de larges collections de documents !

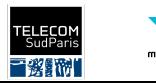

### Première solution : la matrice d'incidence terme-document

● Matrice M de dimension Nombre de termes (mots) \* Nombre de documents telle que M[i][j] vaut 1 si le terme i est dans le document j, 0 sinon.

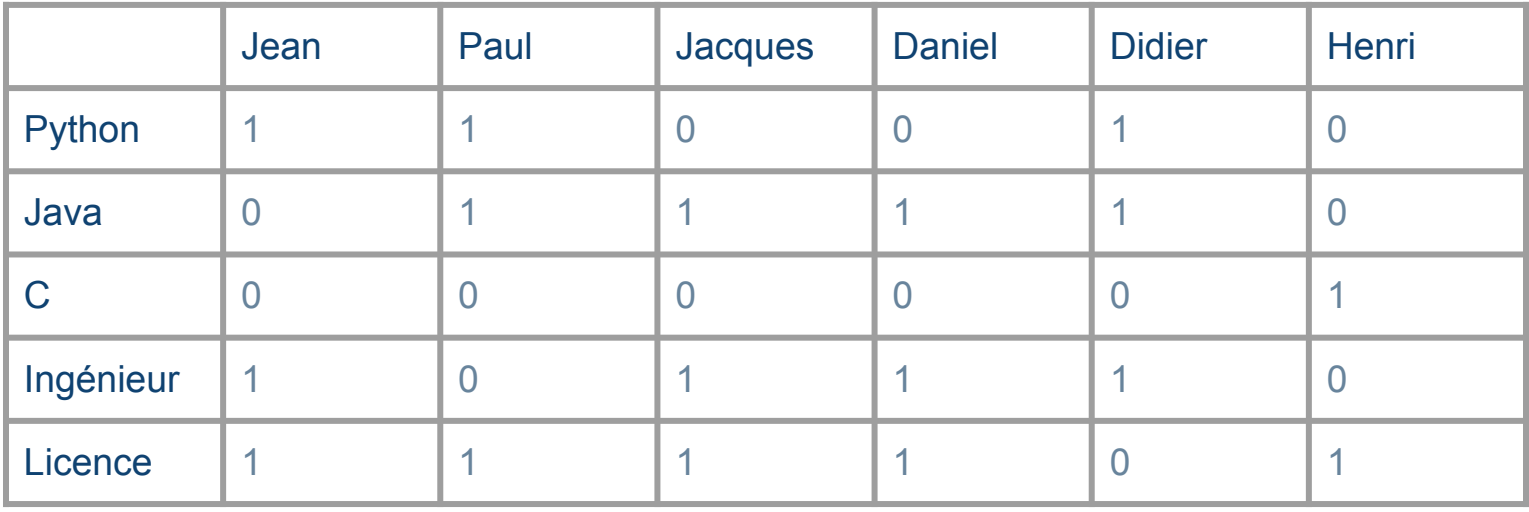

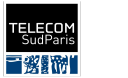

### Calcul des correspondances

- Chaque terme peut être représenté par un vecteur binaire
	- Python = 110010
	- $\circ$  Java = 011110
	- Ingénieur = 101110
- Une requête logique peut être transcrite par des opérations bit-à-bit
	- Python AND Java AND NOT Ingénieur
		- = 110010 AND 011110 AND NOT 101110
		- = 010010 AND 010001
		- $= 010000 \Rightarrow$  Paul

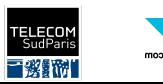

### Désavantages

Matrice rapidement très grosse :

- 1 million de documents, 1000 mots par documents, 5 lettres par mots
	- $\circ$  5\*10<sup>9</sup> lettres = 5 GB de données
- S'il y a 500k mots différents, cela fait une matrice avec 10<sup>14</sup> cases
	- Matrice très sparse
	- Il faut adapter les représentations

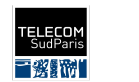

## L'index inversé

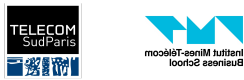

### L'index inversé

Idée principale : Pour chaque term t, nous stockons la liste (triée) de tous les documents contenant t (leur ID, plus précisemment).

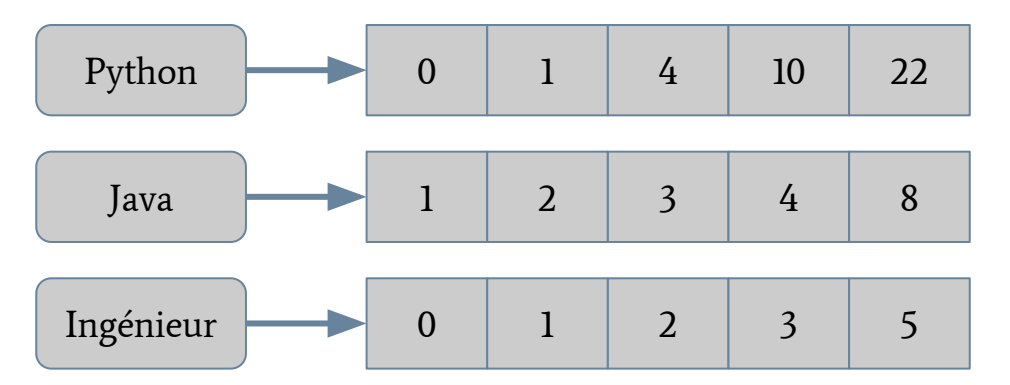

En pratique : Un dictionnaire dont les valeurs sont un tableau extensible ou une liste chaînée

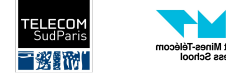

### L'index inversé - Fréquence de documents

Il est souvent utile de stocker le nombres de documents contenant le terme.

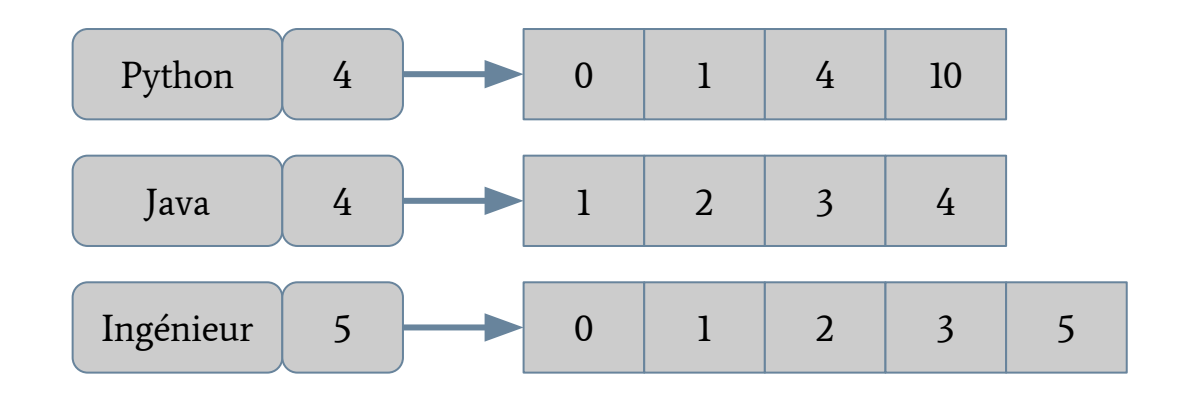

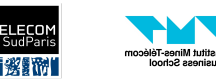

### D'où viennent les termes ?

Voir le cours introduction au traitement du langage naturel !

- Tokenisation
- Normalisation

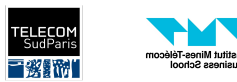

sutut mines-re<br>Isiness Schoo

## Traitement d'une requête

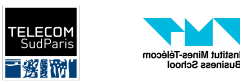

CSC 4538 Recherche d'information

- Une requête q1 AND q2 retourne tous les documents répondant à la requête q1 et q2.
	- Dans le cas simple, on veut que deux termes apparaissent dans le document
	- Ex. : Python AND Java
- Comment faire avec un index inversé ?
	- Il faut faire l'intersection de deux listes triées.

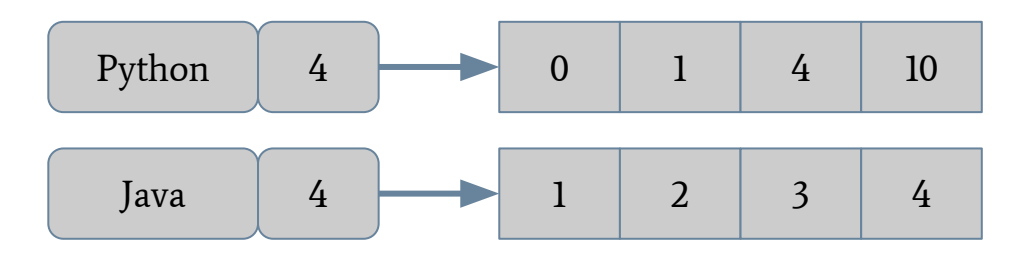

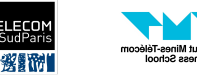

- Une requête q1 AND q2 retourne tous les documents répondant à la requête q1 et q2.
	- Dans le cas simple, on veut que deux termes apparaissent dans le document
	- Ex. : Python AND Java
- Comment faire avec un index inversé ?
	- Il faut faire l'intersection de deux listes triées.

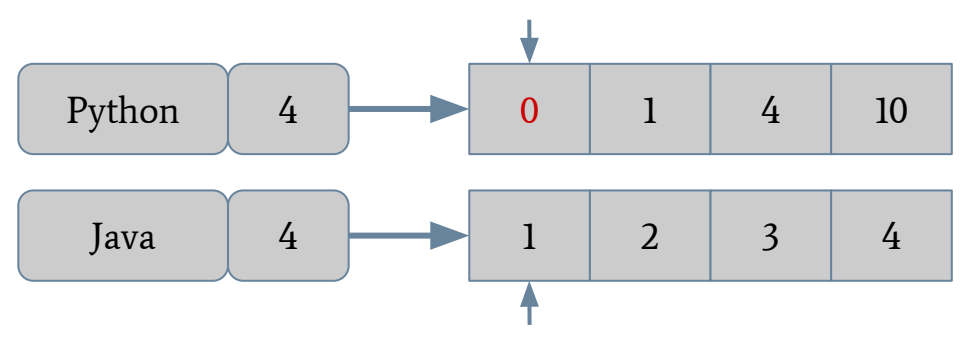

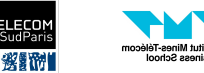

- Une requête q1 AND q2 retourne tous les documents répondant à la requête q1 et q2.
	- Dans le cas simple, on veut que deux termes apparaissent dans le document
	- Ex. : Python AND Java
- Comment faire avec un index inversé ?
	- Il faut faire l'intersection de deux listes triées.

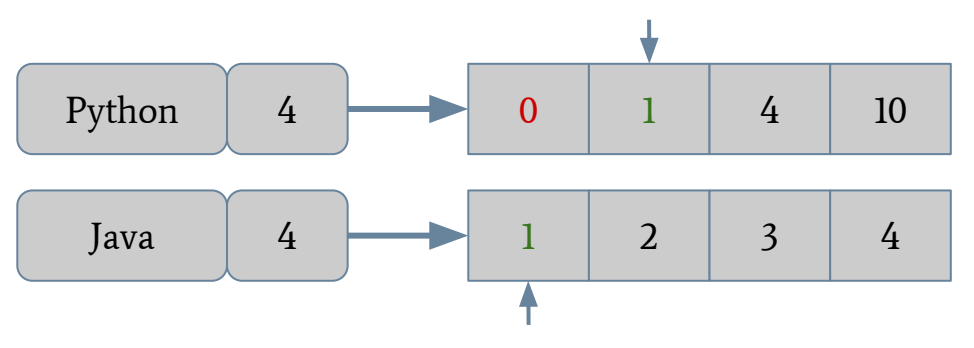

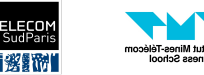

- Une requête q1 AND q2 retourne tous les documents répondant à la requête q1 et q2.
	- Dans le cas simple, on veut que deux termes apparaissent dans le document
	- Ex. : Python AND Java
- Comment faire avec un index inversé ?
	- Il faut faire l'intersection de deux listes triées.

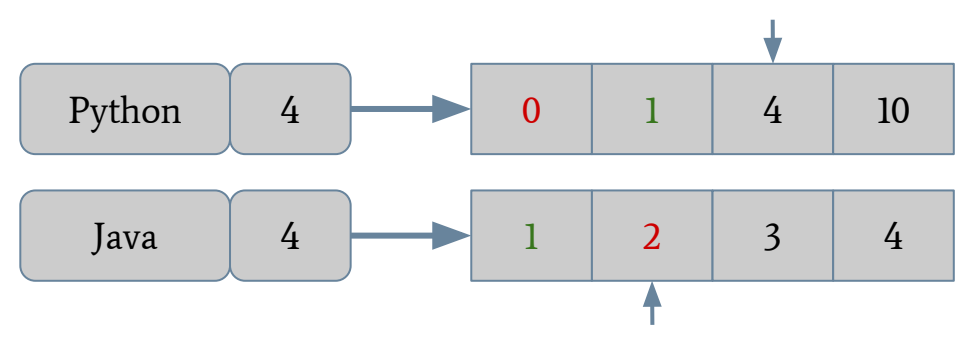

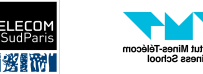

- Une requête q1 AND q2 retourne tous les documents répondant à la requête q1 et q2.
	- Dans le cas simple, on veut que deux termes apparaissent dans le document
	- Ex. : Python AND Java
- Comment faire avec un index inversé ?
	- Il faut faire l'intersection de deux listes triées.

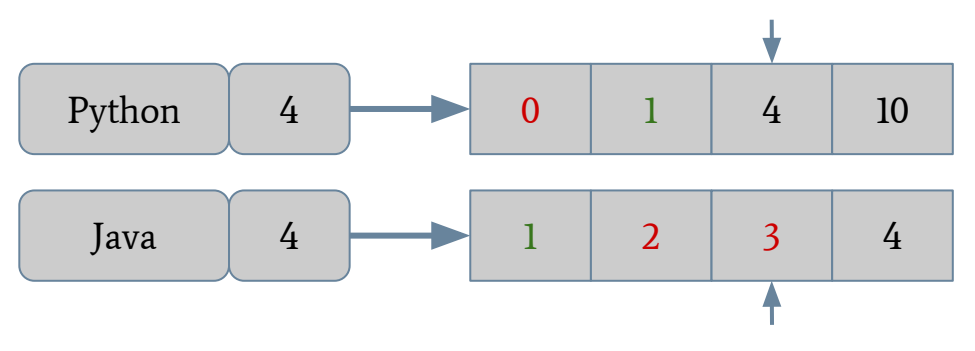

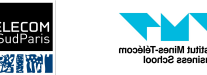

- Une requête q1 AND q2 retourne tous les documents répondant à la requête q1 et q2.
	- Dans le cas simple, on veut que deux termes apparaissent dans le document
	- Ex. : Python AND Java
- Comment faire avec un index inversé ?
	- Il faut faire l'intersection de deux listes triées.

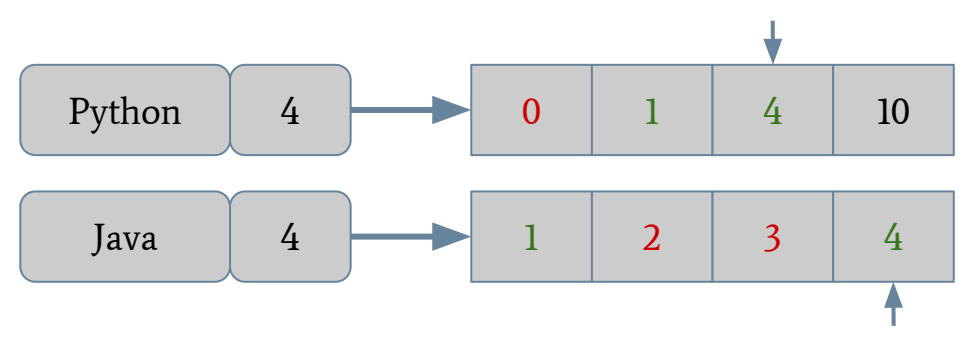

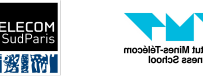

- Une requête q1 AND q2 retourne tous les documents répondant à la requête q1 et q2.
	- Dans le cas simple, on veut que deux termes apparaissent dans le document
	- Ex. : Python AND Java
- Comment faire avec un index inversé ?
	- Il faut faire l'intersection de deux listes triées.

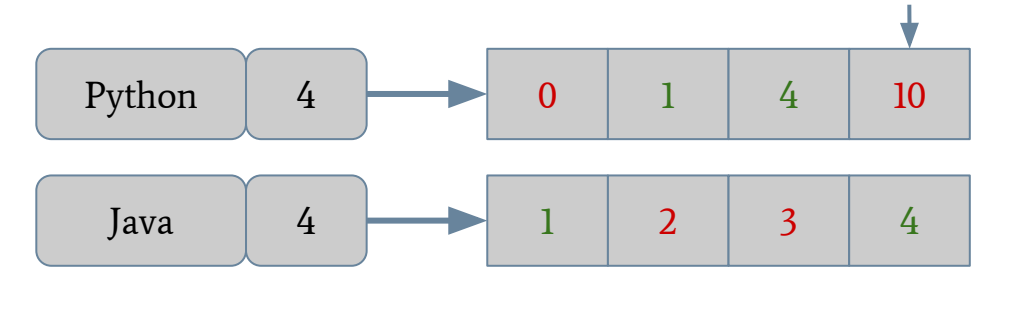

Linéaire en la taille des deux listes (nombre de documents dans le pire des cas) !

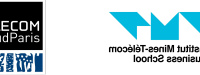

### La requête OR et NOT

- Une requête q1 OR q2 retourne tous les documents répondant à la requête q1 ou q2.
- Une requête NOT retourne tous les documents ne répondant pas à la requête q.
- On peut généraliser l'algorithme du AND à OR, NOT, OR NOT, et AND NOT.

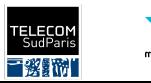

### Requête booléenne

- Une requête booléenne est une requête construite à partir de termes et des opérations AND, OR, et NOT.
	- Ex.: Python AND Java AND NOT Ingénieur

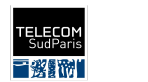

### Optimisation de requête

- But : Réduire le nombre de calculs pour répondre à une requête
- Dans le cas où nous avons n AND, dans quel ordre faut-il les traiter ?
	- (Java AND Python) AND Ingénieur ?
	- Java AND (Python AND Ingénieur) ?
	- (Java AND Ingénieur) AND Python ?
- Exemple : Commencer par les sets les plus petits, et ensuite de plus en plus grand
	- La taille d'un AND ne dépassera jamais la taille d'un des membres
	- C'est une des raisons pour laquelle nous gardons la fréquence des documents

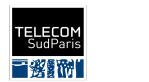

## Recherche de segments de phrases et index positionnel

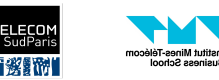

### Recherche de segments de phrases

- Comment faire pour chercher une suite de termes ?
	- Très courant. Ex. : New York, Télécom SudParis, Institut Polytechnique de Paris
- On ne peut plus stocker uniquement les documents associés avec un terme !
- Première solution : Stocker des bigrams (suite de deux termes)
	- Prend beaucoup plus de place
	- Ne se généralise pas aux N-grams (prendrait beaucoup trop de place)

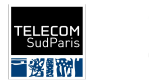

### Les index positionnels

● Pour chaque terme, on stocke maintenant tous les documents où il apparaît ET la position du terme dans le dictionnaire.

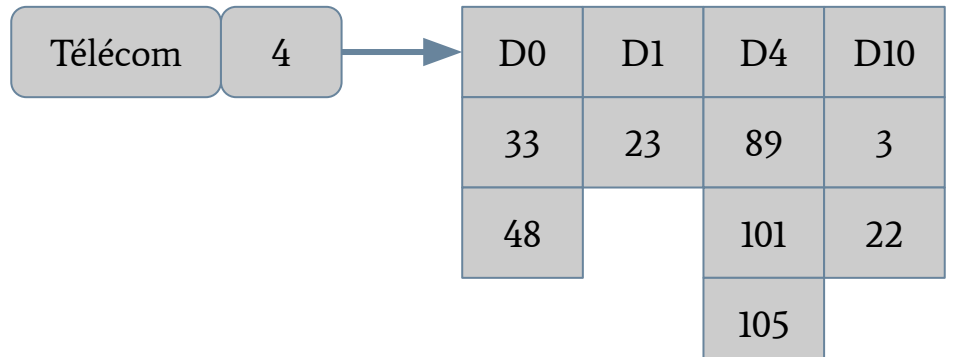

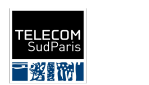

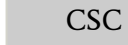

### Algorithme de fusion avec des positions

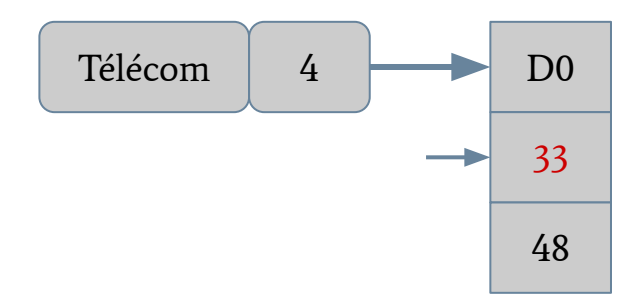

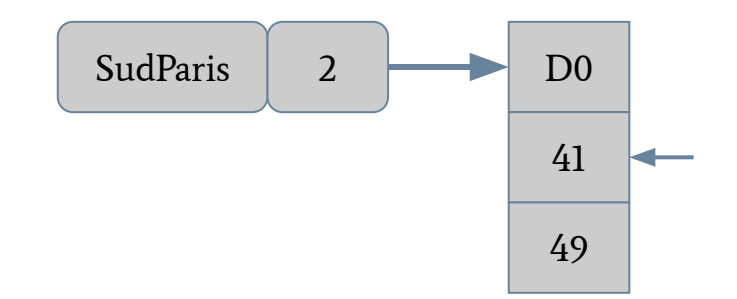

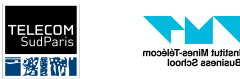

### Algorithme de fusion avec des positions

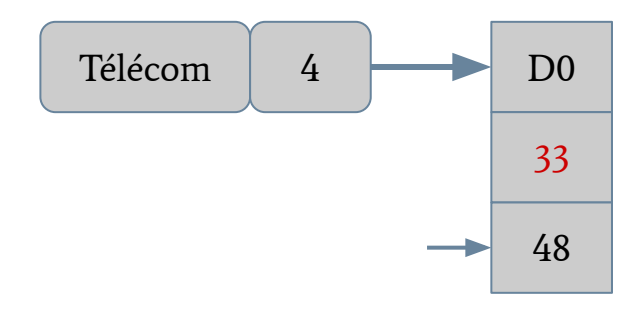

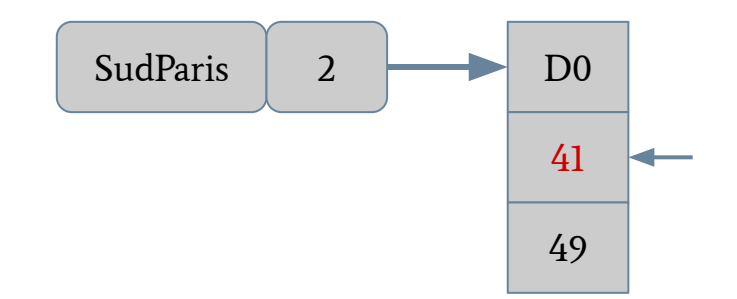

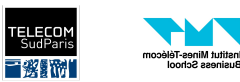

### Algorithme de fusion avec des positions

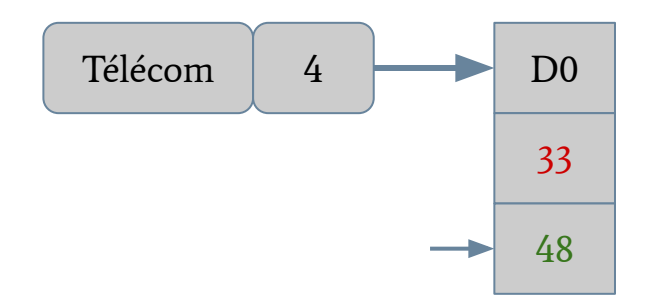

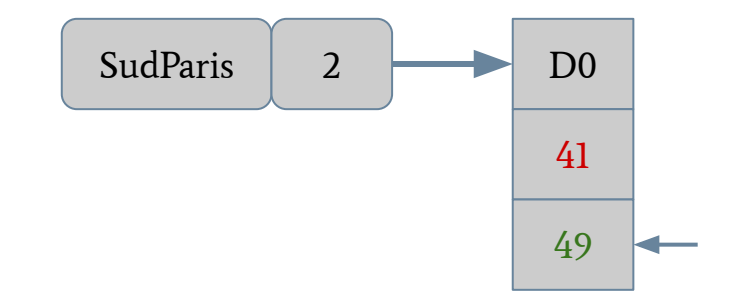

On peut généraliser à des requêtes permettant d'avoir K mots entre deux mots ● Ex: Institut \2 Paris pour Institut Polytechnique de Paris et Institut Océanique

de Paris

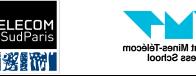

### Désavantage d'un index positionnel

Un index positionnel prend plus de place !

- Il faut maintenant stocker toutes les positions en plus de l'identifiant du document
- Environ 2 à 4 fois plus large qu'un index normal (pour les langues ressemblant au français)

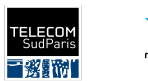

## Recherche ordonnée

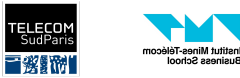

### Désavantages de la recherche booléenne

- Résultats très binaires : soit un document correspond, soit il ne correspond pas
	- "Télécom SudParis" : 175k résultats sur Google
	- "Télécom SudParis gagne la coupe" : 0 résultats
- Souvent pas de résultats ou beaucoup trop de résultats pour les traiter
	- Surtout pour les recherches web !
- Plus difficile à écrire pour des non-initiés
	- Mais très efficaces dans la main d'experts

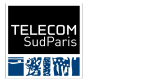

### Recherche ordonnée

- **•** Le système doit maintenant retourner une liste ordonnée de résultats. Les "meilleurs" documents apparaissent avant les moins bons.
	- On va donner un score entre 0 et 1 à chaque document pour une requête donnée
	- Il nous faut une métrique valide pour générer ce score
- En pratique, les requêtes sont en langage naturel

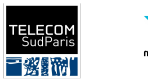

### Score d'un document - Jaccard

On prend le set de terme Q dans la requête et un document D donné et l'on calcule :

$$
\frac{|Q \cap D|}{|Q \cup D|}
$$

Exemple : Q = "Télécom SudParis", D1 = "Télécom Paris gagne la coupe", D2 = "Télécom SudParis court un marathon"

```
Jaccard(D1, Q) = 1 / 6 < Jaccard(D2, Q) = 2 / 5
```
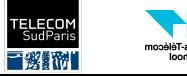

### Désavantages de Jaccard

- On ne prend pas en compte la fréquence d'un terme dans un document
	- Plus il est présent, plus il est important
- Tous les termes n'ont pas le même poids
	- Les termes rares sont plus important
	- Ex: Q = "un fieffé menteur" -> "un" n'est pas important, "fieffé" est très important, "menteur" est moyennement important
- Pas de normalisation de longueur
	- Les documents plus longs auront tendance à avoir un score plus bas

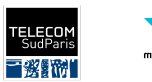

### Considérer la fréquence des termes

- Le retour de Bag-of-Words (c.f. Cours introduction au TAL)
	- Chaque document d est représenté par un vecteur ayant la taille du vocabulaire. L'index d'un terme t correspond à sa fréquence d'apparition tf(t, d) dans le document.
	- Souvent, on rajoute un log pour limiter l'impact de la fréquence (la pertinence n'augmente pas linéairement avec la fréquence)
- On peut définir le score pour une requête q et un document d par :

$$
score(q,d) = \textstyle\sum_{t \in q \cap d} log(1 + tf_{t,d})
$$

#### On a toujours besoin de notre index !

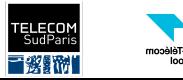

### Poids IDF

- Avec l'approche précédent, nous ne prenons pas en compte l'importance des mots
- On peut définir l'importance des mots par la fréquence d'apparition dans les documents :
	- Un mot qui apparaît dans tous les documents est peu utile
- On définit donc l'IDF (inverse document fréquency) par la formule suivante (avec N le nombre total de documents, et df(t) la fréquence en document du terme t) :

$$
idf(t) = log(\tfrac{N}{df_t})
$$

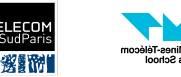

### Poids TF-IDF

● On définit le poids TF-IDF comme le mélange d'un terme relié à la fréquence d'un terme dans un document avec l'IDF du terme

$$
tfidf(t,d) = log(1+tf_{t,d}) * log(\tfrac{N}{df_t})
$$

- TF-IDF est utilisé partout dans les moteurs de recherche
- On peut définir un score pour une requête par :

$$
score(q,d) = \textstyle\sum_{t \in q \cap d} tfdf(t,d)
$$

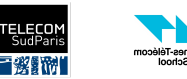

### Les requêtes comme des vecteurs

- Nous avons toujours des problèmes de normalisation
	- Un grand document aura des fréquences plus élevées qu'un court document
- Les mots dans la requête ont tous la même importance
- Idée :
	- On traite la requête comme un document et on obtient son vecteur TF-IDF
	- Le score d'un document est donné par la distance entre le vecteur de la requête et le vecteur d'un document
- Similarité utilisée : la similarité cosinus

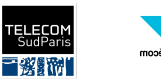

### La similarité cosinus

- Idée : les angles sont plus important que la distance euclidienne
	- Comparer un document d avec le document d.d (concaténation du même document)

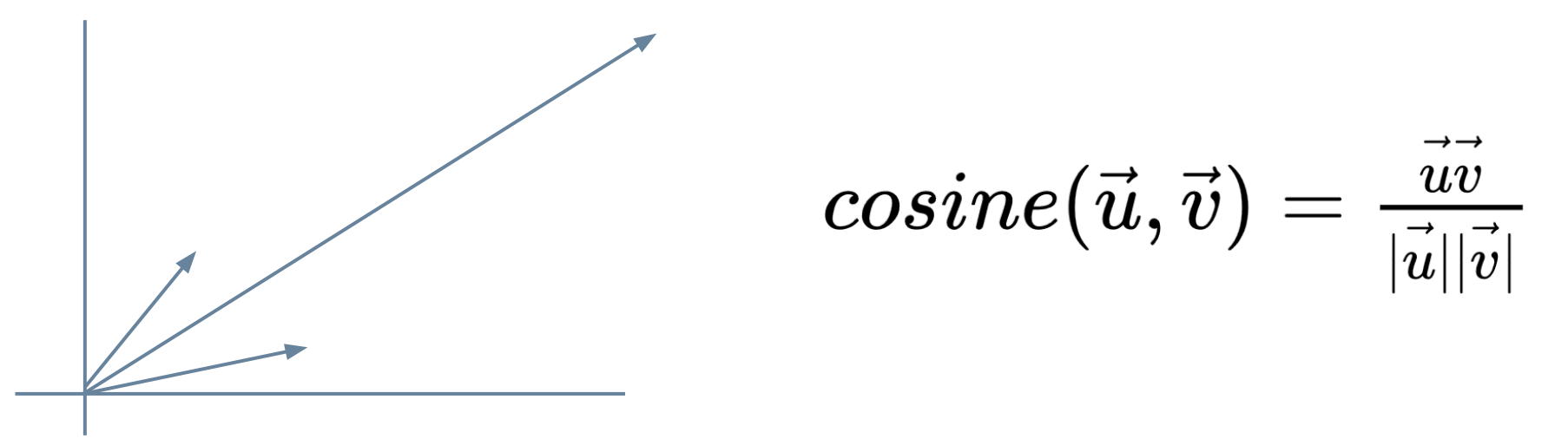

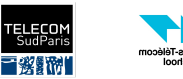

### Résumé

- Les index sont au cœur de moteur de recherche
- On peut écrire des requêtes booléenne
	- Demande d'étendre les index avec des positions pour chercher des segments de phrases
- En pratique, on veut retourner un résultat ordonner
	- TF-IDF est la solution la plus utilisée
- Il existe des modèles probabilistes plus avancés pour pondérer les résultats d'une recherche
	- Un des plus connu s'appelle Okapi BM25

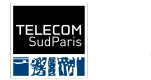

## En route vers le TP

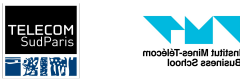